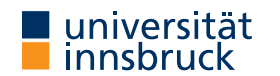

#### WS 2022/2023

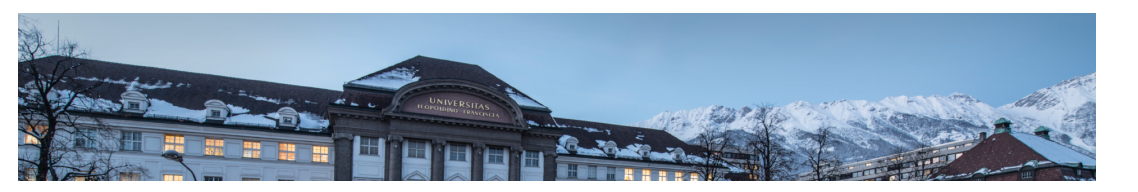

## Functional Programming

Week 12 – Cyclic Data Structures, Abstract Data Types

René Thiemann Jonathan Bodemann James Fox Joshua Ocker Daniel Rainer Daniel Ranalter Christian Sternagel

Department of Computer Science

- Last Lecture Evaluation Strategies
	- evaluation strategies determine order of evaluation
	- three kinds: innermost, outermost, and lazy evaluation (outermost  $+$  sharing)
	- in pure functional languages the result does not depend on the evaluation strategy
		- consider non-pure language with function uNum :: Int that asks the user for a number and returns it
		- what is result of evaluating
			- f uNum where  $f x = x x$
			- if the user will enter the two numbers 5 and 3?
		- outermost (left-to-right):  $f$  uNum = uNum uNum =  $5 u$ Num =  $5 3 = 2$
		- outermost (right-to-left):  $f$  uNum = uNum uNum = uNum  $5 = 3 5 = -2$
		- innermost:  $f$  uNum =  $f$   $5 = 5 5 = 0$
	- tail recursion in combination with innermost strategy can be implemented as loop
	- seq a b enforces evaluation of a to WHNF and then results in b
		- pitfall: in the following Haskell program, seq does not have the required effect sumAux  $acc 0 = acc$ sumAux  $acc n = let  $accN = acc + n$  in sumAux (seq  $accN accN$ ) (n - 1)$

```
-- correct: = let accN = acc + n in seq accN (sumAux accN (n - 1))
```

```
RT et al. (DCS @ UIBK) 2/24 2012 Week 12
```
[Last Lecture – Lazy](https://uibk.ac.at) Evaluation and Infinite Data Structures

- it is possible to define infinite lists, trees, etc., e.g., enumFrom  $x = x$  : enumFrom  $(x + 1)$
- finite parts of infinite lists can be accessed, e.g., via take, takeWhile, etc., and lazy evaluation will not enforce computation of whole infinite list
- benefit: natural definition of several algorithms without having to worry about bounds, lengths, etc.
- main algorithmic structure: guarded recursion so that new constructors are produced in each recursive evaluation step

Cyclic Data Structures

## Cyclic Lists

- aim: direct definition of infinite lists which are implicitly computed on demand via lazy evaluation
- methodology: provide start of cyclic list and remaining cyclic list
- a first example: the infinite list of ones
	- starting element is 1
	- remaining list is the list of ones itself
	- Haskell definition
		- ones :: [Integer]
	- ones = 1 : ones
	- created cyclic data structure

$$
\begin{matrix} \text{ones} & \rightarrow & \cdot & \\ \downarrow & & \searrow & \\ & 1 & & \end{matrix}
$$

RT et al. (DCS @ UIBK) 5/24 5 5/24

- Combination of Lists
- cyclic definitions may involve auxiliary functions such as map, filter, and zipWith
- example: the list of natural numbers: nats
	- start is 0
	- remainder is addition of the list of ones with natural numbers itself
	- 0 1 2 3 4 5 ...
	- $+ 1 1 1 1 1 1 ...$
	- $= 1 2 3 4 5 6 ...$  (= tail nats)
	- in Haskell
		- nats :: [Integer]
	- nats =  $0$  : zipWith  $(+)$  nats ones
	- created cyclic data structure: nats  $\rightarrow$

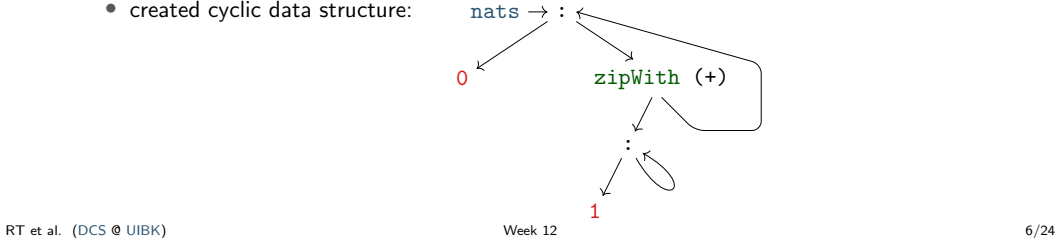

Computing Fibonacci Numbers

\n- definition: 
$$
fib(n) = \begin{cases} 0, & \text{if } n = 0 \\ 1, & \text{if } n = 1 \end{cases}
$$
\n- efficient computation of Fibonacci numbers via cyclic lists
\n- two starting elements: 0 and 1
\n- remainder is tail(tail fils) = fils + tail fibs
\n- 1 1 2 3 5 8 ... -- fibs
\n- + 1 1 2 3 5 8 13 ... -- tail fibs
\n- = 1 2 3 5 8 13 21 ... -- tail (tail fibs)
\n- in Haskell
\n- is: [Integer]
\n- is: 0 : 1 : zipWith (+) fibs (tail fibs)
\n- remark: two starting elements, since otherwise tail fibs in rhs cannot be evaluated
\n

Fibonacci Numbers in Haskell

• implementation was given in first lecture (slide 18 of week 1) fibs :: [Integer]

fibs =  $0 : 1 : zipWith (+)$  fibs (tail fibs)

• cyclic definition of list, evaluation:

$$
\begin{array}{rcl}\n\hline\n\uparrow & 0:1:zipWith (+) & (tail \bullet) \\
= & \sqrt{0: \uparrow 1:zipWith (+) & \bullet} \\
= & 0: \sqrt{1: \uparrow 2ipWith (+) & (0: \bullet) & (1: \bullet)} \\
= & 0: \sqrt{1: \uparrow 1:zipWith (+) & (0: \bullet)} \\
= & 0:1: \sqrt{1: \uparrow 2ipWith (+) & (1: \bullet) & (1: \bullet)} \\
= & 0:1: \sqrt{1: \uparrow 2:zipWith (+) & \bullet} \\
= & 0:1:1: \sqrt{2: \uparrow 2ipWith (+) & (1: \bullet) & (2: \bullet)} \\
\hline\n\end{array}
$$
\nRT et al. (DCS @ UIBK)

\n8/24

Infinite Data Structures Beyond Lists

- lists are not the only infinite data structure, e.g., there are also infinite trees (vertically and/or horizontally)
- also cyclic trees can be defined, e.g., consider a tree that represents all (finite and infinite) paths in the graph starting from node 1

$$
\longrightarrow 1 \bigcirc 2 \bigcirc 3 \longrightarrow 4
$$

• in Haskell we use a mutual recursive definition of four trees (Paths)

```
data Paths = Root Integer [Paths]
```

```
paths1 = Root 1 [paths2]
paths2 = Root 2 [paths1, paths3]
paths3 = Root 3 [paths2, paths4]
paths4 = Root 4 \lceil 1
```
• access finite parts of infinite tree in the same way as for infinite lists; example: analogy of "take first n elements of a potentially infinite list" would be a function for computing "all paths of length up to n of an potentially infinite tree"

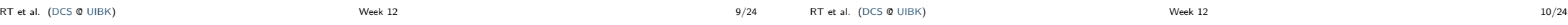

#### Concrete and Abstract Datatypes

- concrete datatypes
	- defined via data which defines values of that type
	- user defines own operations on this type via pattern matching
	- no need for primitive operations on that type
	- examples: Rat, Person, Expr, Bool, [a], . . .
- abstract datatypes
	- defined via their primitive operations
	- usually no access to internal structure of representation of values
	- pattern matching only via equality:  $f = 5 = ...$  is equivalent to  $f = x = i$   $f = x == 5 ...$
	- abstraction barrier: internal structure can be easily changed
	- meaning of operations usually specified
	- examples: Char, Integer, Double, ... which provide basic arithmetic operations and conversion to strings

### Example Abstract Datatype: Queues

• queues are useful in computer science: printer (jobs), web-server (requests),  $\dots$ 

Abstract Data Types

- queue provides the following operations
	- empty  $\therefore$  Queue  $a$  the empty queue for elements of type a
	- isEmpty :: Queue a -> Bool check whether queue is empty
	- dequeue :: Queue  $a \rightarrow (a, Q)$  remove head of queue
	- enqueue  $: a \rightarrow$  Queue  $a \rightarrow$  Queue  $a$  add new element to end of queue

these operations in combination with their types are the signature of the abstract datatype Queue a

- signature only gives idea about operations; more information can be specified via axiomatic specification in the form of equations or formulas
	- isEmpty empty
	- not \$ is Empty \$ enqueue x q
	- dequeue (enqueue x empty) =  $(x, \text{empty})$
	- not \$ isEmpty  $q \rightarrow$  dequeue  $q = (y, q') \rightarrow$ 
		- dequeue (enqueue  $x q$ ) =  $(y,$  enqueue  $x q'$ )

Example Application for Queues: Tree-Traversals

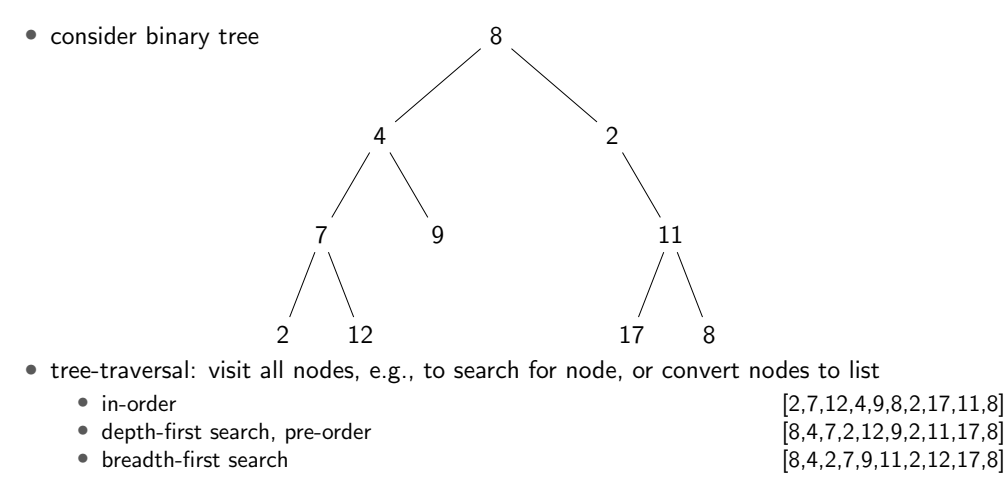

```
Tree Traversals in Haskell
```

```
data Tree a = Empty | Node (Tree a) a (Tree a)
inOrder :: Tree a -> [a]
inOrder Empty = []
inOrder (Node l n r) = inOrder l ++ [n] ++ inOrder r
-- preOrder is similar to inOrder
bfs :: Tree a \rightarrow [a]bfs t = bfsMain (enqueue t empty) where
  bfsMain :: Queue (Tree a) -> [a]
  bfsMain q
    | isEmpty q = []| otherwise = let (t', q') = dequeue q in
        case t' of
           Empty -> bfsMain q'
           Node l n r \rightarrow n : (bfsMain $ enqueue r $ enqueue l $ q')
```

```
RT et al. (DCS @ UIBK) 13/24 13 13/24
                                                      RT et al. (DCS @ UIBK) 14/24 Week 12 Week 12 Week 12 14/24 14/24
```
Implementing an Abstract Datatype

• implementation has to provide the desired operations and must satisfy the specification (informal text or axiomatic)

```
• empty :: Queue a
```
- isEmpty :: Queue a -> Bool
- dequeue :: Queue a -> (a, Queue a)
- enqueue :: a -> Queue a -> Queue a
- isEmpty empty
- not \$ isEmpty \$ enqueue x q
- dequeue (enqueue  $x$  empty) =  $(x,$  empty)
- not \$ isEmpty  $q \rightarrow$  dequeue  $q = (y, q') \rightarrow$ dequeue (enqueue  $x q$ ) =  $(y,$  enqueue  $x q'$ )
- any implementation can be used, e.g., a basic one in the beginning, which might be replaced by more efficient one later on
- if corner cases are not specified, implementation can choose freely, e.g., how dequeue should behave on empty queues
- modules can be used to hide internals

```
A Basic Implementation of Queues
module BasicQueue(Queue, empty, isEmpty, dequeue, enqueue) where
data Queue a = Empty | Enqueue a (Queue a)
empty =Empty
enqueue = Enqueue
isEmpty Empty = True
isEmpty (Enqueue x q) = False
dequeue (Enqueue x Empty) = (x, Empty)
dequeue (Enqueue x q) = (y, Enqueue x q') where
  (y, q') = dequeue q
dequeue Empty = error "dequeue on empty queue"
  • implementation is rather direct translation of specification
```
• empty and enqueue are implemented as constructors of queues, and exported; still the constructors itself are not exported and so internal structure is not revealed, e.g., externally no pattern matching on queues is possible

Notes on the Basic Implementation of Queues

```
...
data Queue a = Empty | Enqueue a (Queue a)
isEmpty Empty = True
isEmpty (Enqueue x q) = False
dequeue (Enqueue x Empty) = (x, Empty)
dequeue (Enqueue x q) = (y, Enqueue x q') where
 (y, q') = dequeue q
dequeue Empty = error "dequeue on empty queue"
```
- we did not prove that implementation meets the specification; will be covered in
	- program verification (bsc), or

RT et al. (DCS @ UIBK) Week

- interactive theorem proving (msc)
- implementation is inefficient, since first enqueuing n elements and then dequeueing  $n$ elements requires  $\sim \frac{1}{2} n^2$  evaluation steps

```
Towards a More Efficient Implementation of Queues
```
- previous queue-type is essentially a list where the list head represents the end of the queue (queue  $=$  reversed list)
- assume customers 1, 2, 3 and 4 enqueue in that order, then the representation is [4, 3, 2, 1]
- enqueuing is efficient since it just adds element in front of list
- dequeuing is expensive since it traverses and rebuilds whole list
- new version: store queue as pair of two lists: (front, rear)
	- front part of queue (head of queue is head of list)
	- rear part of queue in reverse order (tail of queue is head of list)
	- invariant: whenever front part of queue is empty then whole queue is empty
- example queue with customers 1, 2, 3, 4 has multiple representations

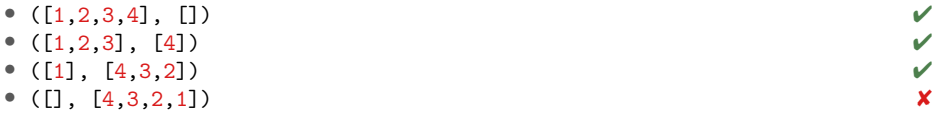

• advantage: often constant time access to both ends of queue

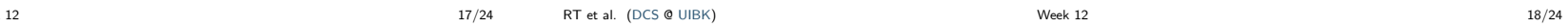

More Efficient Implementation of Queues

```
module BetterQueue(Queue, empty, isEmpty, dequeue, enqueue) where
type Queue a = ([a], [a])empty :: Queue a
empty = ([], [])isEmpty :: Queue a -> Bool
isEmpty (fromt, ) = null front
enqueue :: a -> Queue a -> Queue a
enqueue x (fromt, rear) = maybeMtf (fromt, x : rear)dequeue :: Queue a -> (a, Queue a)
dequeue (1, ) = error "dequeue on empty queue"
dequeue (x : front, rear) = (x, may be Mtf (front, rear))maybeMtf ([, rear) = (reverse rear, [])
maybeMtf q = qEfficiency of More Efficient Implementation
                                                                                         dequeue ([] , ) = error "dequeue on empty queue"
                                                                                         dequeue (x : front, rear) = (x, may be Mtf (front, rear))maybeMtf ([, rear) = (reverse rear, [])
                                                                                         maybeMtf q = q• move-to-front operation required when front is empty (obey invariant)
                                                                                           • single move-to-front operation may be expensive, but these operations are rare
                                                                                           • efficiency: n queue operations require at most 2n evaluation steps
                                                                                           • proving technique: amortized cost analysis, will be covered in course algorithms and
                                                                                             data-structures
```
Abstraction Barrier of More Efficient Implementation module BetterQueue(Queue, empty, isEmpty, dequeue, enqueue) where type Queue  $a = ([a], [a])$ ... empty :: Queue a ... • since type is just an abbreviation: empty  $:: ([a], [a])$ • since pairs and lists are visible, external users can completely inspect internal structure and create queues which are not permitted, e.g., is Empty ( $[1, [4,3,2,1])$  evaluates to True • since type is just an abbreviation, in particular Queue's are instances of Eq, Show, and Ord, which might not be intended • simple solution: hide representation in new datatype data Queue  $a =$  Queue ([a], [a]) RT et al. (DCS @ UIBK) Week 12 21/24 Implementation with Separate Datatype module DataQueue(Queue, empty, isEmpty, dequeue, enqueue) where empty :: Queue a isEmpty :: Queue a -> Bool queue = Queue . maybeMtf enqueue :: a -> Queue a -> Queue a enqueue  $x$  (Queue  $(f, r)$ ) = queue  $(f, x : r)$ dequeue :: Queue  $a \rightarrow (a, Q)$ queue a) dequeue (Queue  $(x : f, r)$ ) =  $(x, q)$ ueue  $(f, r)$ ) maybeMtf  $(\Pi, r) =$  (reverse r,  $\Pi$ ) maybeMtf  $q = q$ RT et al. (DCS @ UIBK) 22/24 22 22/24

Newtype

```
data Queue a = Queue ([a], [a])
```

```
queue = Queue . maybeMtf
```

```
enqueue :: a -> Queue a -> Queue a
```

```
enqueue x (Queue (f, r)) = queue (f, x : r)
```
...

- always wrapping and unwrapping the Queue constructor has some efficiency penalty
- more efficient version to hide an implementation type: newtype
- syntax: newtype TName tvars = CName typ
	- only one constructor (CName) allowed
	- this constructor must have exactly one argument type
	- nearly equivalent to data TName tvars = CName typ.
	- one difference: newtype is faster (CName won't be created at runtime)
- minimal change in implementation of queues
	- newtype Queue  $a =$  Queue ( $[a]$ ,  $[a]$ ) instead of data Queue  $a =$  Queue ( $[a]$ ,  $[a]$ )

# RT et al. (DCS @ UIBK) 23/24 23/24

data Queue  $a =$  Queue ([a], [a])  $\overline{a}$  -- new datatype empty = Queue ([], []) -- wrap Queue constructor around isEmpty (Queue  $(f, )$ ) = null f -- unwrap Queue constructor dequeue  $(Queue ([], )) = error "dequeue on empty queue"$ 

## Summary

- cyclic lists
	- implicit definition of infinite lists
	- can be used to elegantly and efficiently implement some functions (Fibonacci)
- abstract datatypes: specify operations with their properties; introduces abstraction barriers that permit change of implementations
- example: different implementations of queues
- newtype is efficient variant of data in case there is only one constructor with one argument
- example abstract datatypes
	- known: Queue, Double, Char, Integer, . . .
	- further examples: sets (Data.Set), stacks (Data.Stack), dictionaries (Data.Map), . . .